# **Rescueyhdistys KULKURIT ry TILINPÄÄTÖS**

**1.1.2019 – 31.12.2019**

**Tämä tilinpäätös on säilytettävä 31.12.2029 saakka**.

Peuranpääntie 495 V-tunnus 2594720-9

12240 HIKIÄ Kotipaikka: Tuusula

#### **SISÄLLYSLUETTELO**

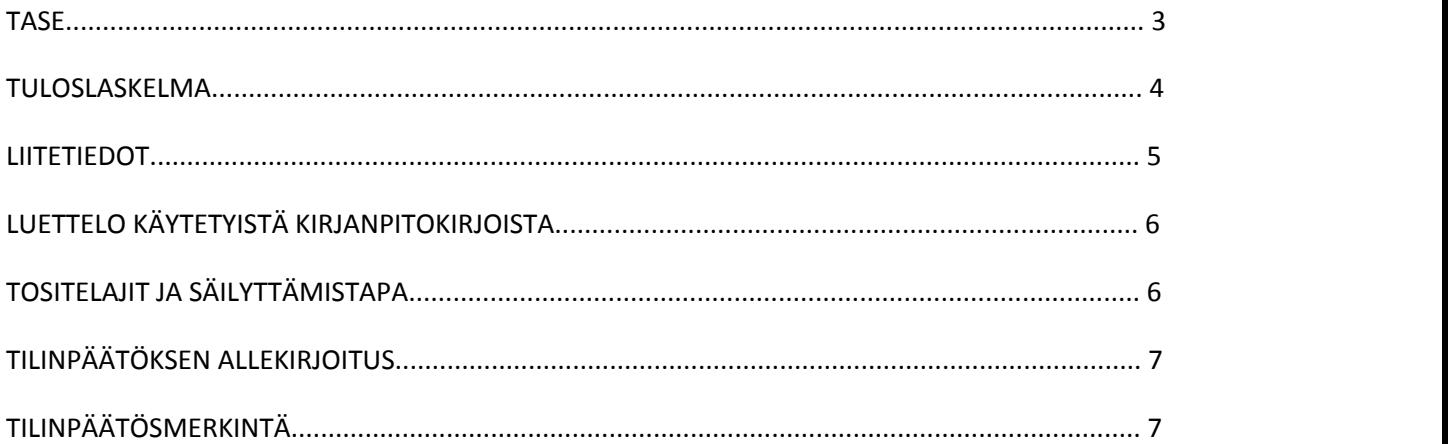

Tilinpäätös on säilytettävä vähintään 10 v sen tilikauden päättymisestä eli 31.12.2029 asti (KPL 2:10.1 §).

Tilikauden tositeaineisto on säilytettävä vähintään 6 vuotta sen tilikauden lopusta, jona tilikausi on päättynyt eli 31.12.2025 asti (KPL 2.10.2 §).

Tilinpäätöksen laati: Veronica Eklund

#### **TASE**

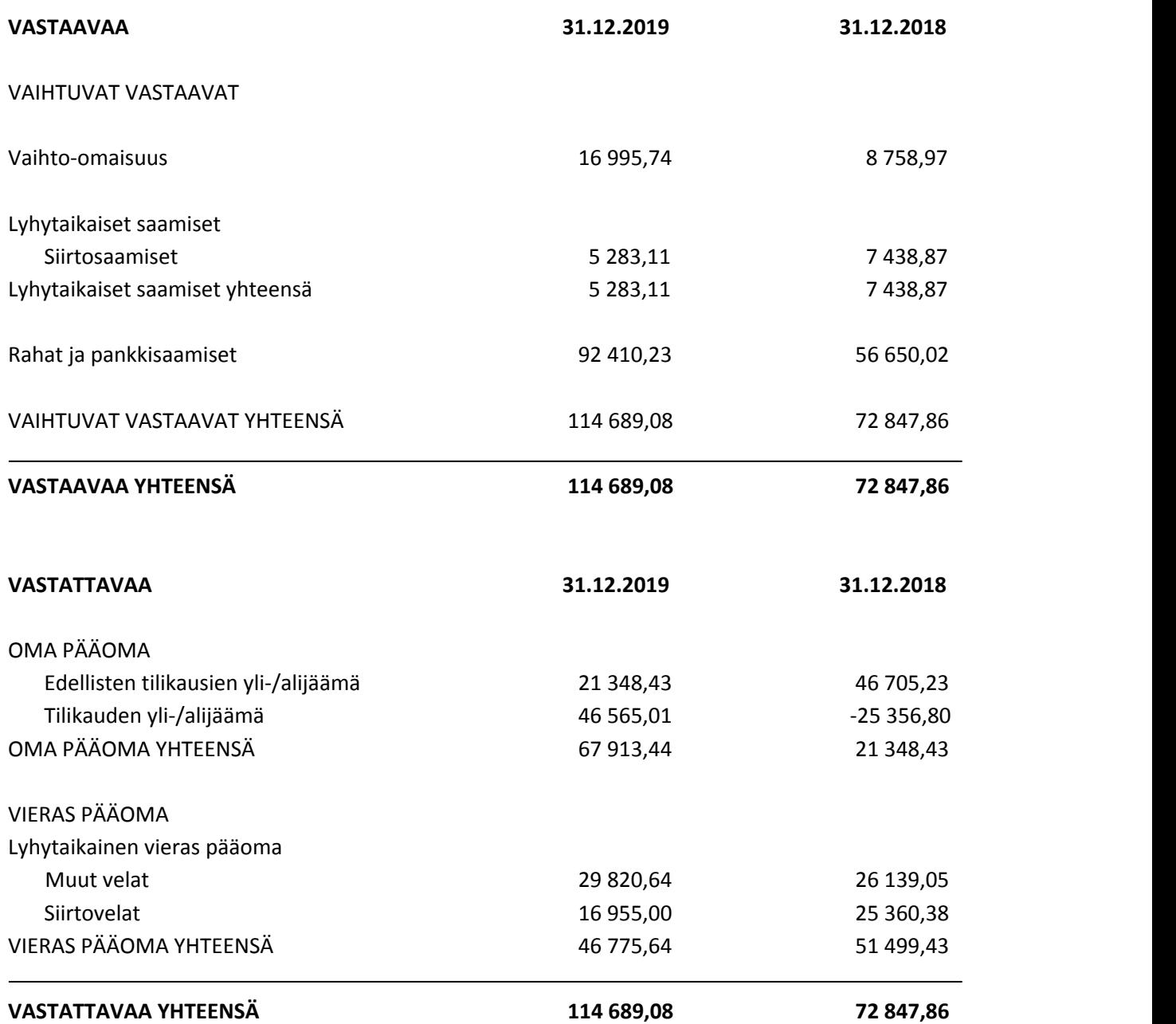

Rescueyhdistys Kulkurit ry TILINPÄÄTÖS 1.1.-31.12.2019 Y-tunnus 2594720-0 Kotipaikka: Tuusula

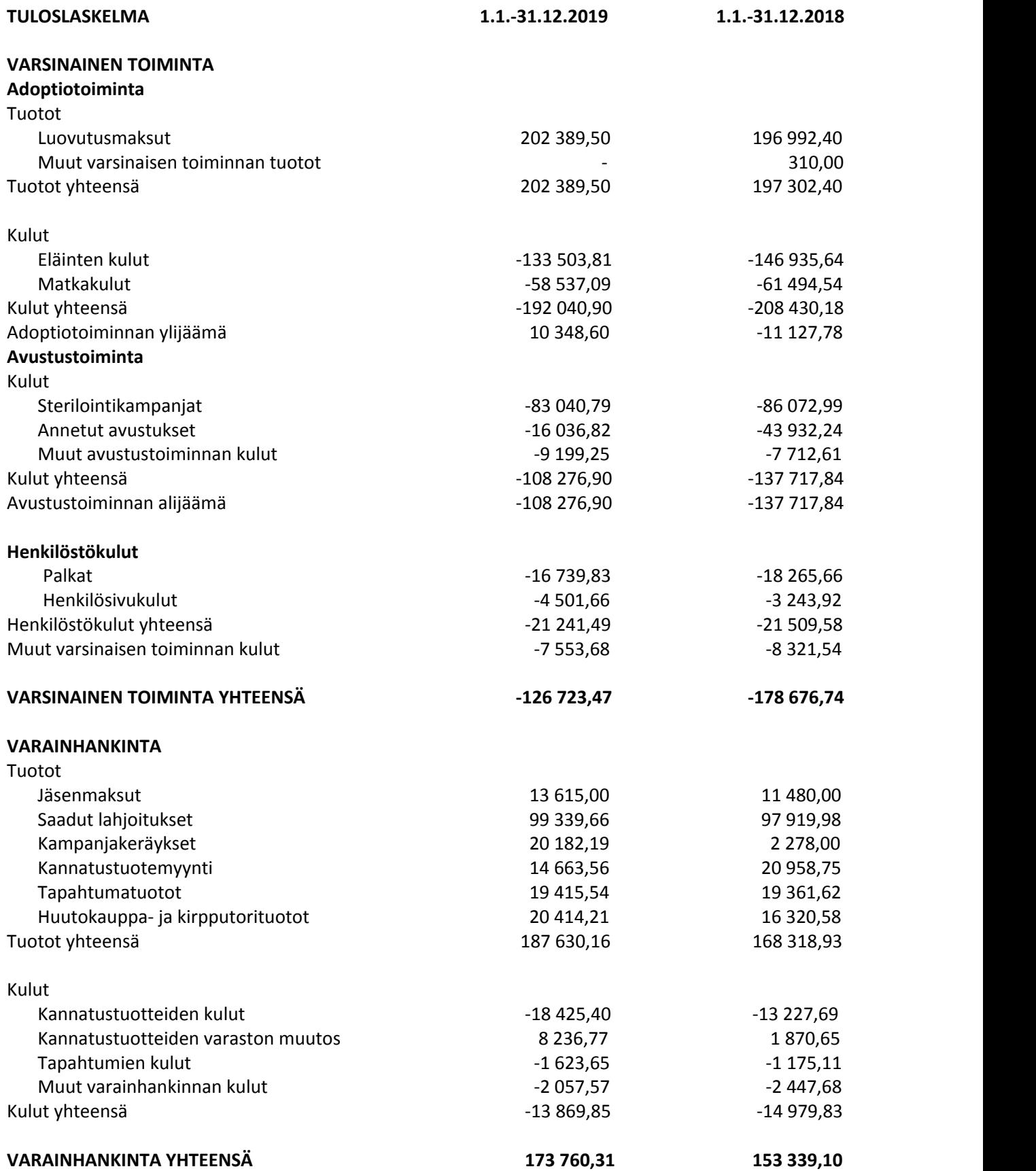

Rescueyhdistys Kulkurit ry TILINPÄÄTÖS 1.1.-31.12.2019 Y-tunnus 2594720-0 Kotipaikka: Tuusula

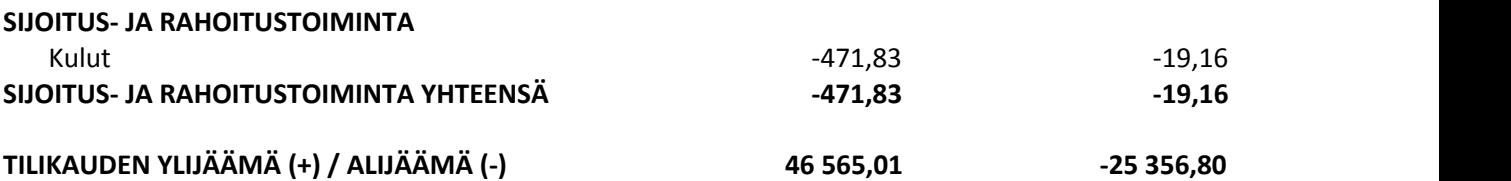

#### **LIITETIEDOT 31.12.2019**

Tilinpäätöksen laatimisessa on noudatettu pien- ja mikroyrityksen tilinpäätöksessä esitettävistä tiedoista annetun asetuksen (PMA) mikroyritysäännöstöä.

Saamiset on arvostettu nimellisarvoonsa tai tätä alhaisempaan todennäköiseen arvoonsa. Velat on arvostettu nimellisarvoonsa. Ulkomaanrahan määräiset saamiset ja velat on tilinpäätöksessä muunnettu euroiksi tilinpäätöspäivän kurssiin.

#### **ERITTELY TUOTOISTA TOIMINNOITTAIN**

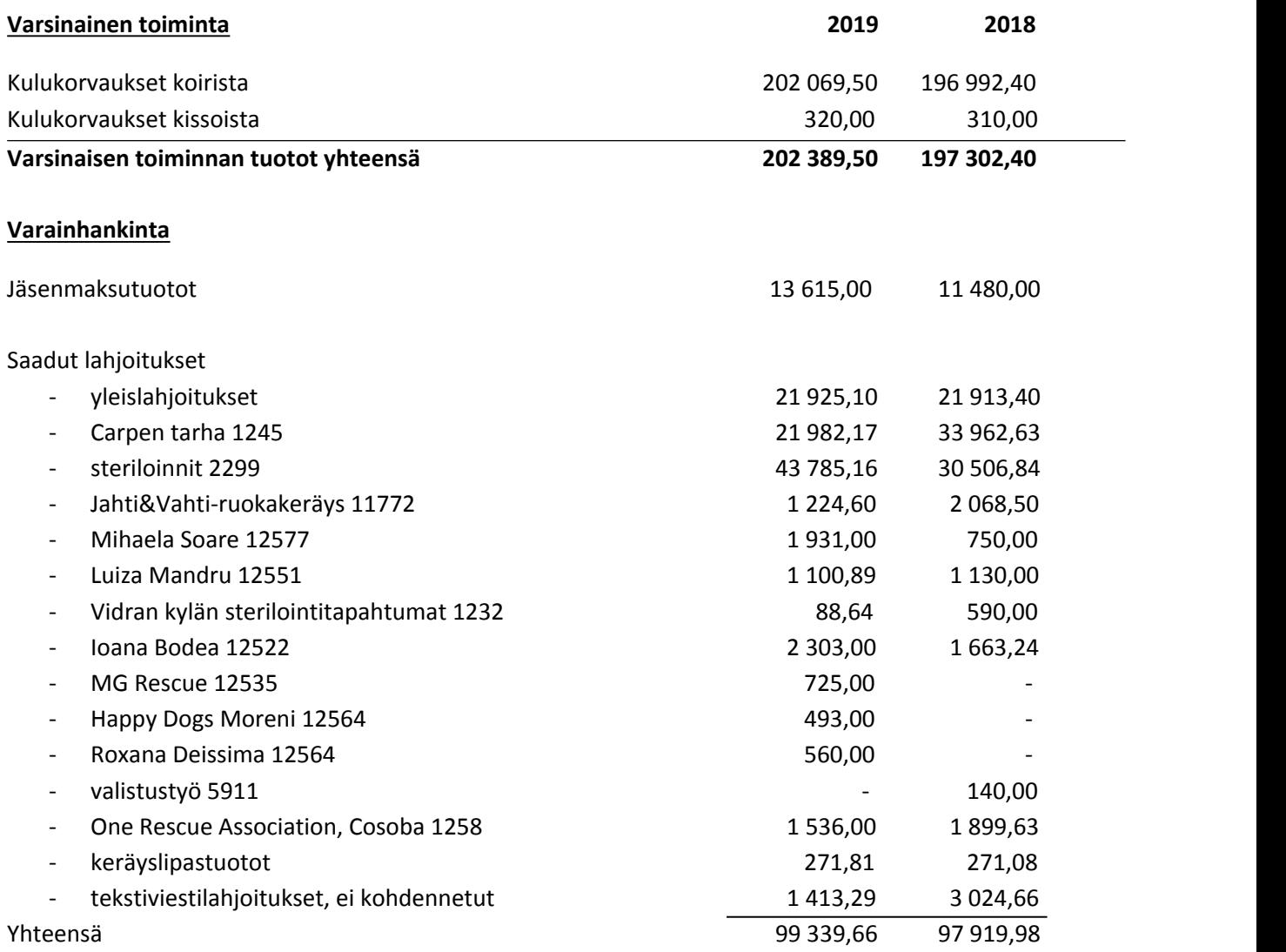

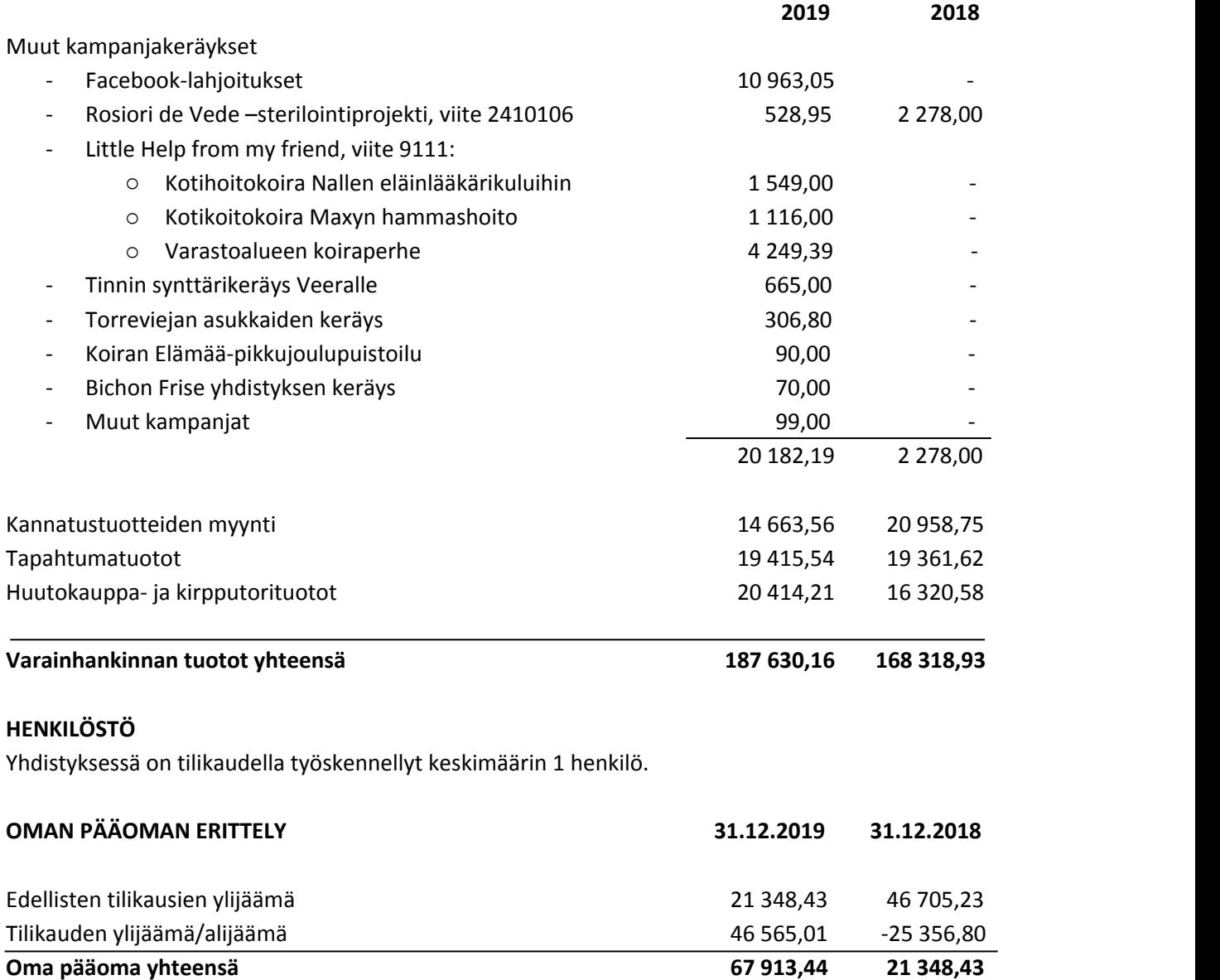

#### **KIRJANPITOKIRJAT**

- Sidottu tilinpäätös
- Tase-erittelyt
- Tilikartta ja saldoluettelo
- Atk-tuloslaskelma ja tase
- Pääkirja ja päiväkirja atk-tulosteina

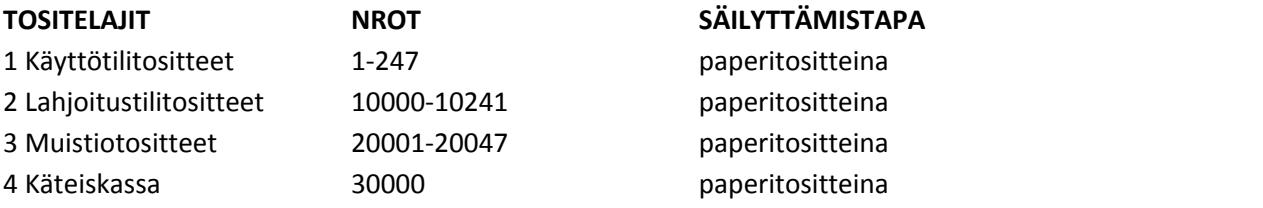

Y-tunnus 2594720-0 Kotipaikka: Tuusula

#### **TILINPÄÄTÖKSEN ALLEKIRJOITUS**

Helsingissä 27. huhtikuuta 2020

Rescueyhdistys KULKURIT ry:n hallitus

du Ara

toiminnanjohtaja hallituksen pj. hallituksen jäsen

an Feel

Steden

Salla Honkapää Essi Tenho Stefanie Lindroos Essi Tenho

Janett Liegue

Janette Liespuu Nea Sper Janette Liespuu

hallituksen jäsen hallituksen jäsen hallituksen jäsen

#### **TILINPÄÄTÖSMERKINTÄ**

Suoritetusta tilintarkastuksesta on tänään annettu kertomus.

Helsingissä\_\_\_\_\_päivänä\_\_\_\_\_\_\_\_\_\_\_\_\_kuuta 2020

Lauri Melartin KHT Oy Tuokko Ltd

\_\_\_\_\_\_\_\_\_\_\_\_\_\_\_\_\_\_\_\_\_\_\_\_\_\_\_\_\_\_\_\_\_\_\_\_\_\_\_\_\_\_\_

## Vahvistus

Tapahtuma 09222115557428905356

### Dokumentti

Tilinpäätös Päädokumentti 7 sivua Aloitettu henkilön Janette Liespuu (JL1) toimesta kello 2020-04-27 14:30:09 EEST (+0300) Viimeistelty kello 2020-04-27 22:02:53 EEST (+0300)

#### Allekirjoittavat osapuolet

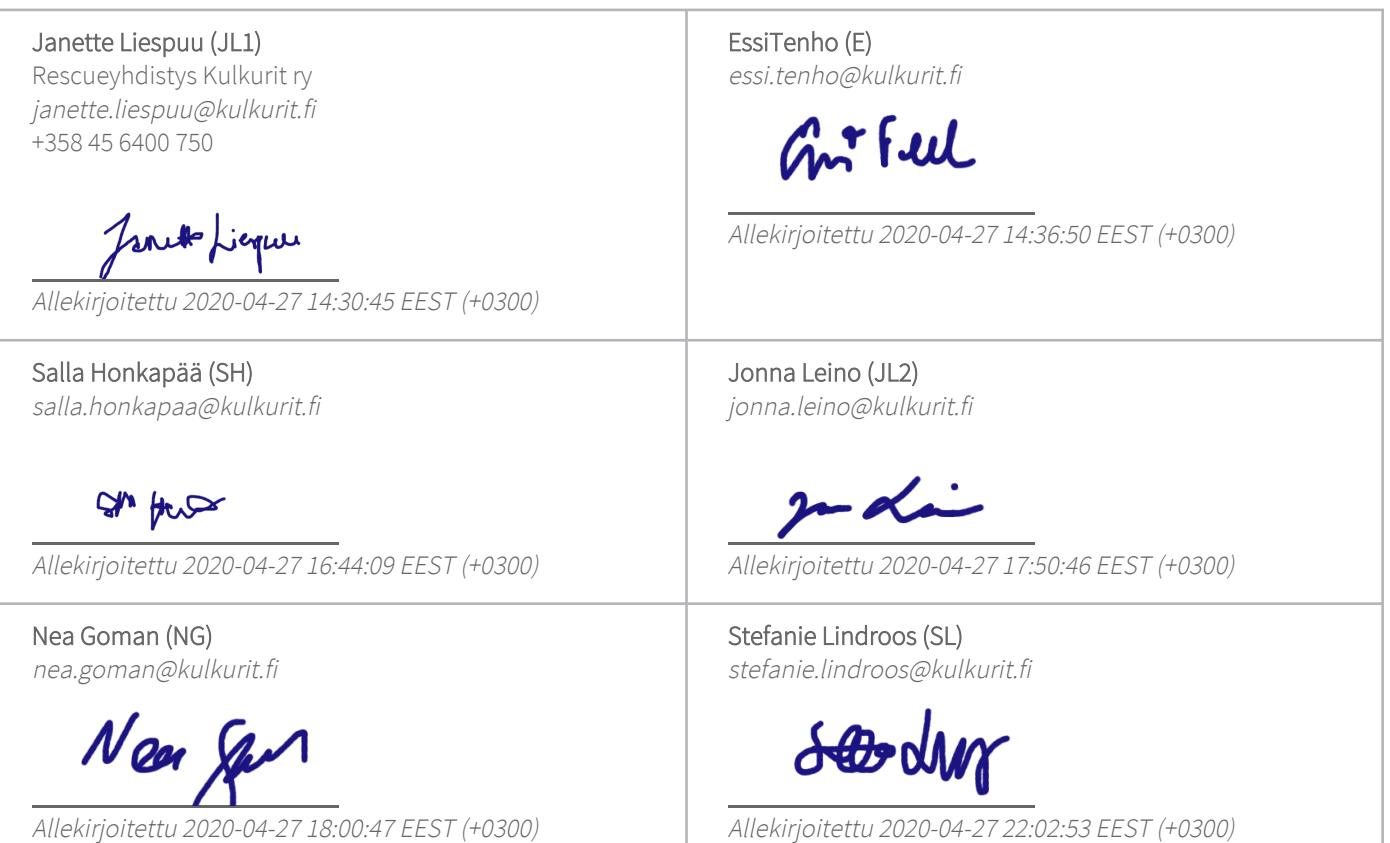

Scrive on tehnyt tämän vahvistuksen. Kursivoidut tiedot on turvallisesti vahvistettu Scriven toimesta. Jos haluat saada lisätietoja tästä dokumentista, tutustu piilotettuihin liitteisiin. Käytä tähän tarkoitukseen PDF-lukijaa, joka voi näyttää piilotetut liitteet, esim. Adobe Readeria. Ole hyvä ja ota huomioon, että jos dokumentti on tulostettu, tällaisen tulostetun kopion alkuperää ei voida vahvistaa ja tällaisesta kopiosta puuttuu lisäksi kaikkien piilotettujen liitteiden tarjoama sisältö. Digitaalinen allekirjoitus takaa sen, että dokumentti voidaan todistaa aidoksi matemaattisesti ja ilman Scrive-palvelua. Scrive tarjoaa myös mahdollisuuden dokumentin alkuperän automaattiseen vahvistamiseen: https://scrive.com/verify

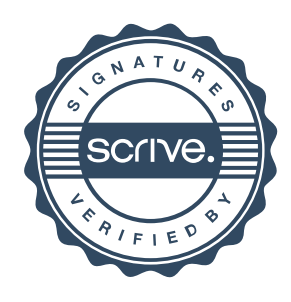